Chapter 16 Event-Driven Programming

1

Procedural vs. Event-Driven Programming

 *Procedural programming* is executed in procedural order.

 In event-driven programming, code is executed upon activation of events.

# Taste of Event-Driven Programming

 The example displays a button in the frame. A message is displayed on the console when a button is clicked.

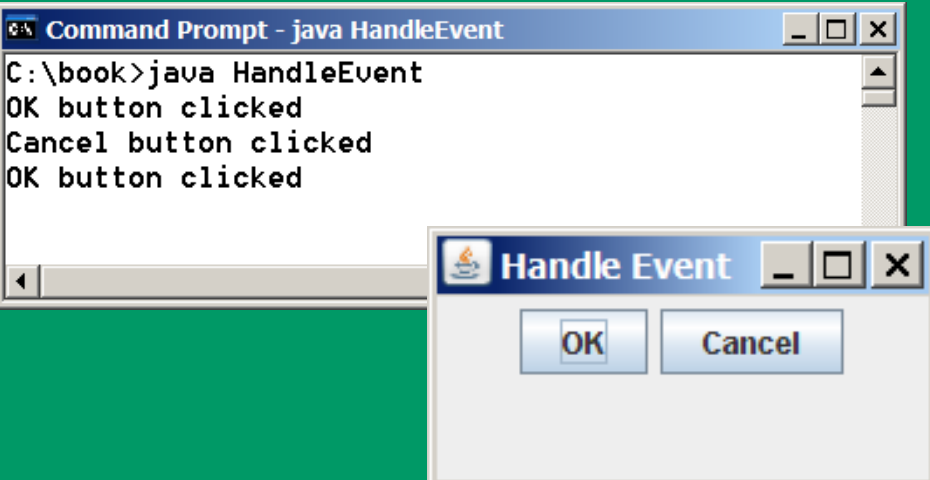

## Handling GUI Events

Source object (e.g., button) Listener object contains a method for processing the event.

#### animation

}

}

### Trace Execution

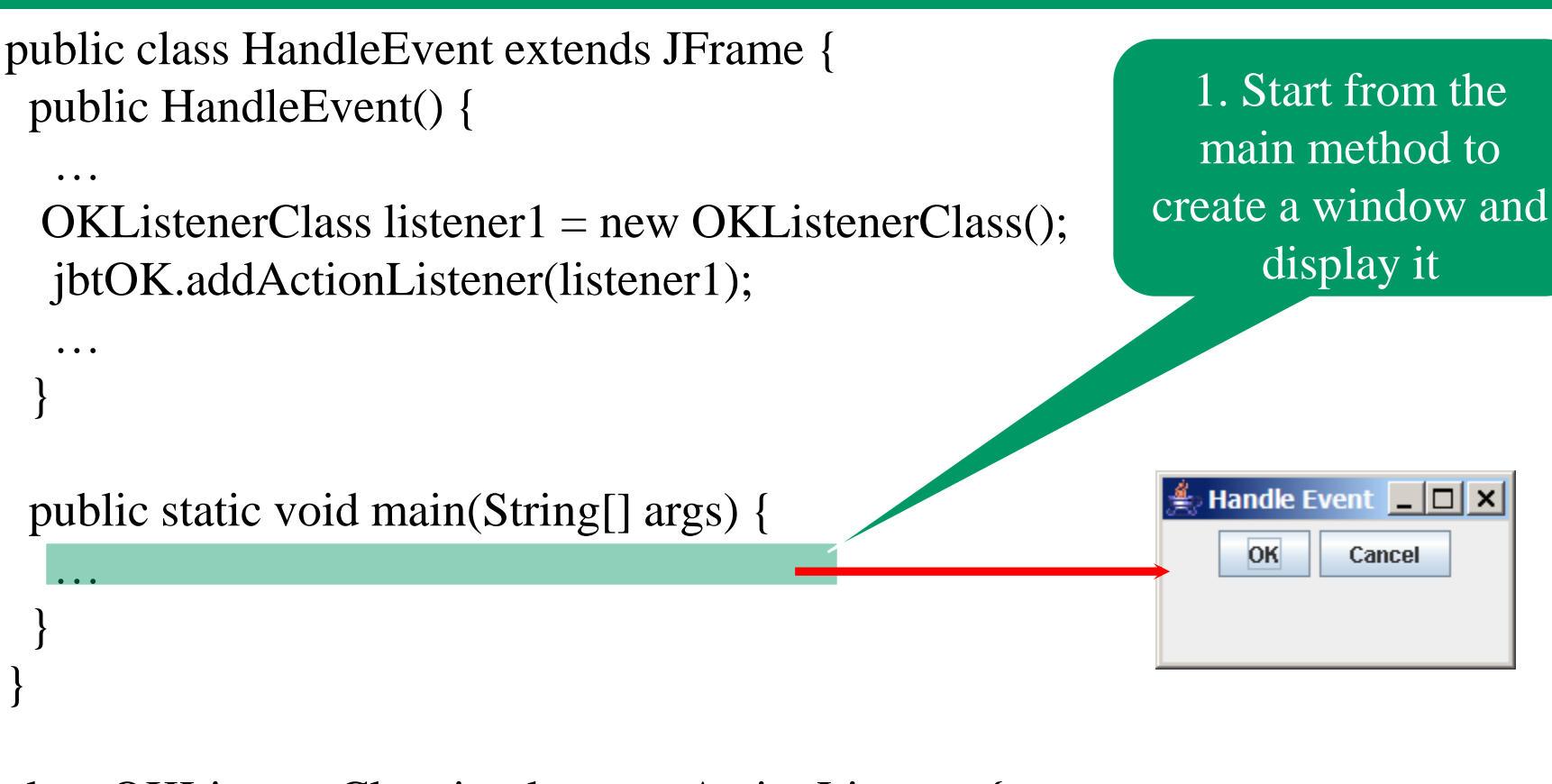

class OKListenerClass implements ActionListener { public void actionPerformed(ActionEvent e) { System.out.println("OK button clicked");

#### animation

…

…

}

}

}

}

}

### Trace Execution

public class HandleEvent extends JFrame { public HandleEvent() {

```
…
OKListenerClass listener1 = new OKListenerClass);
jbtOK.addActionListener(listener1);
```

```
public static void main(String[] args) {
```

```
class OKListenerClass implements ActionListener {
 public void actionPerformed(ActionEvent e) {
  System.out.println("OK button clicked");
```
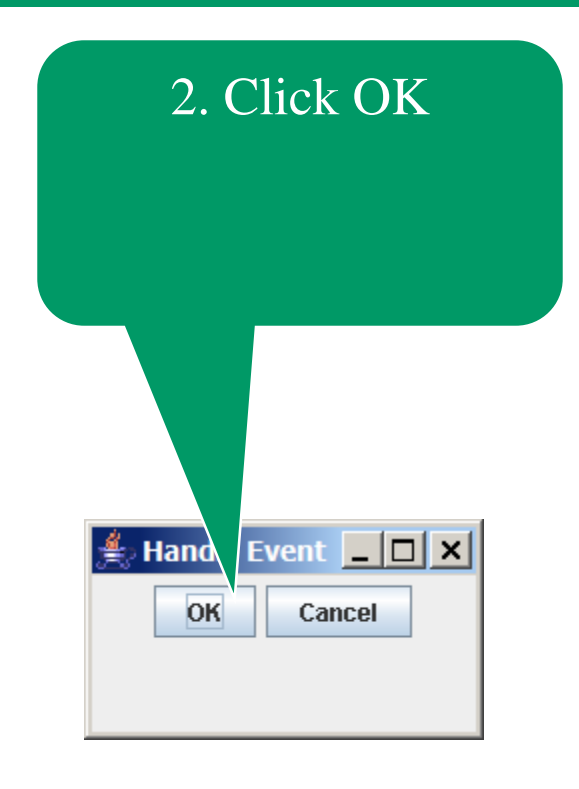

#### animation

### Trace Execution

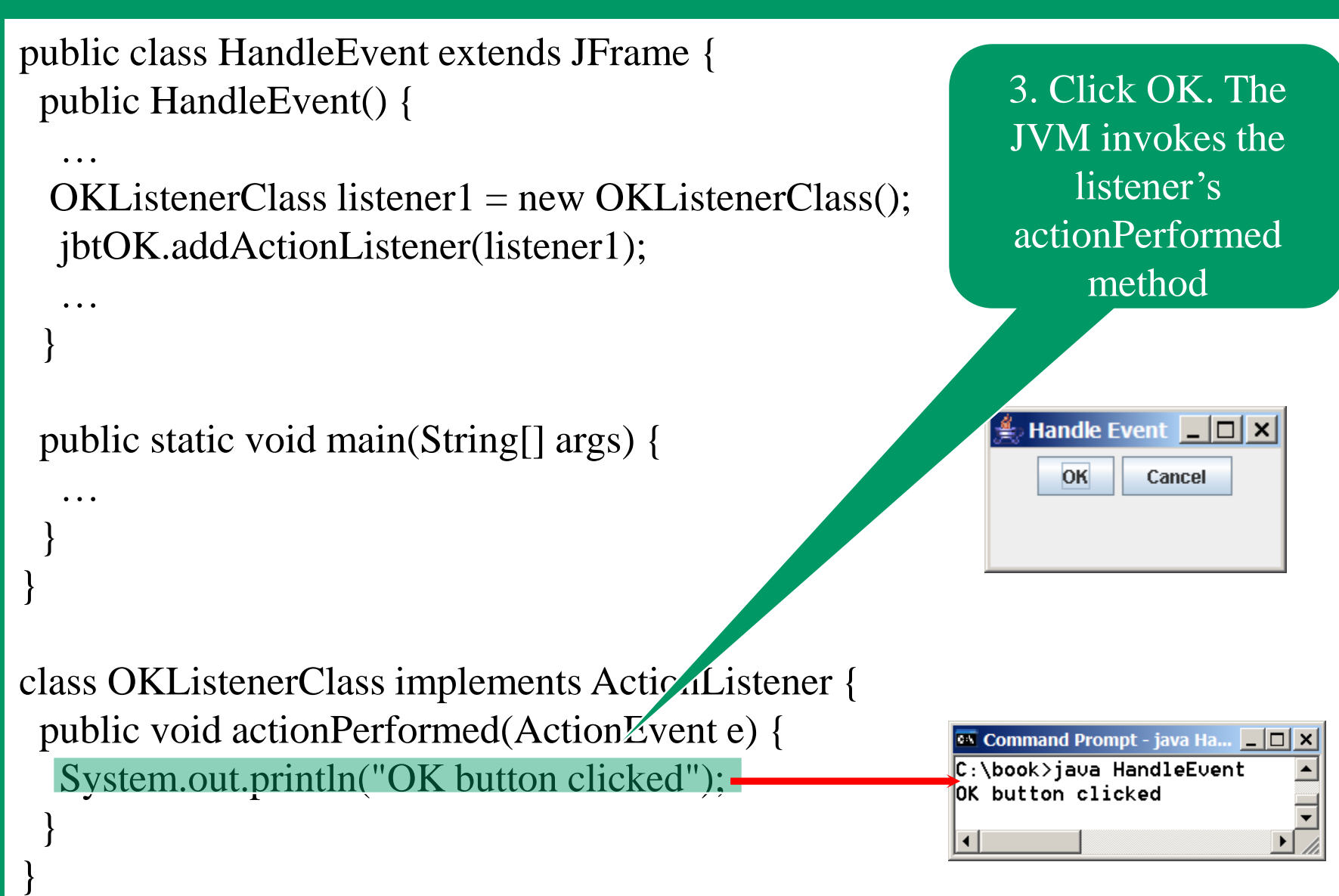

### Events

An *event* can be defined as a type of signal to the program that something has happened.

The event is generated by external user actions such as mouse movements, mouse clicks, and keystrokes, or by the operating system, such as a timer.

## Selected User Actions

**User Action Constanting Constanting Constanting Constanting Constanting Constanting Constanting Constanting Constanting Constanting Constanting Constanting Constanting Constanting Constanting Constanting Constanting Con** 

**Click a button**  $JButton$   $JButton$   $Action$   $ActionEvent$ Press return on a text field JTextField Julian Methods ActionEvent Window opened, closed, etc. Window Window Window Event Mouse pressed, released, etc. Component MouseEvent Key released, pressed, etc. Component KeyEvent

**Source Event Type**

Click a check box JCheckBox JCheckBox ItemEvent, ActionEvent Click a radio button de a JRadioButton ItemEvent, ActionEvent Select a new item  $JComboBox$  ItemEvent, ActionEvent

# The Delegation Model: Example

JButton  $jbt = new JButton('OK'');$ 

ActionListener listener = new OKListener();

jbt.addActionListener(listener);

## Selected Event Handlers

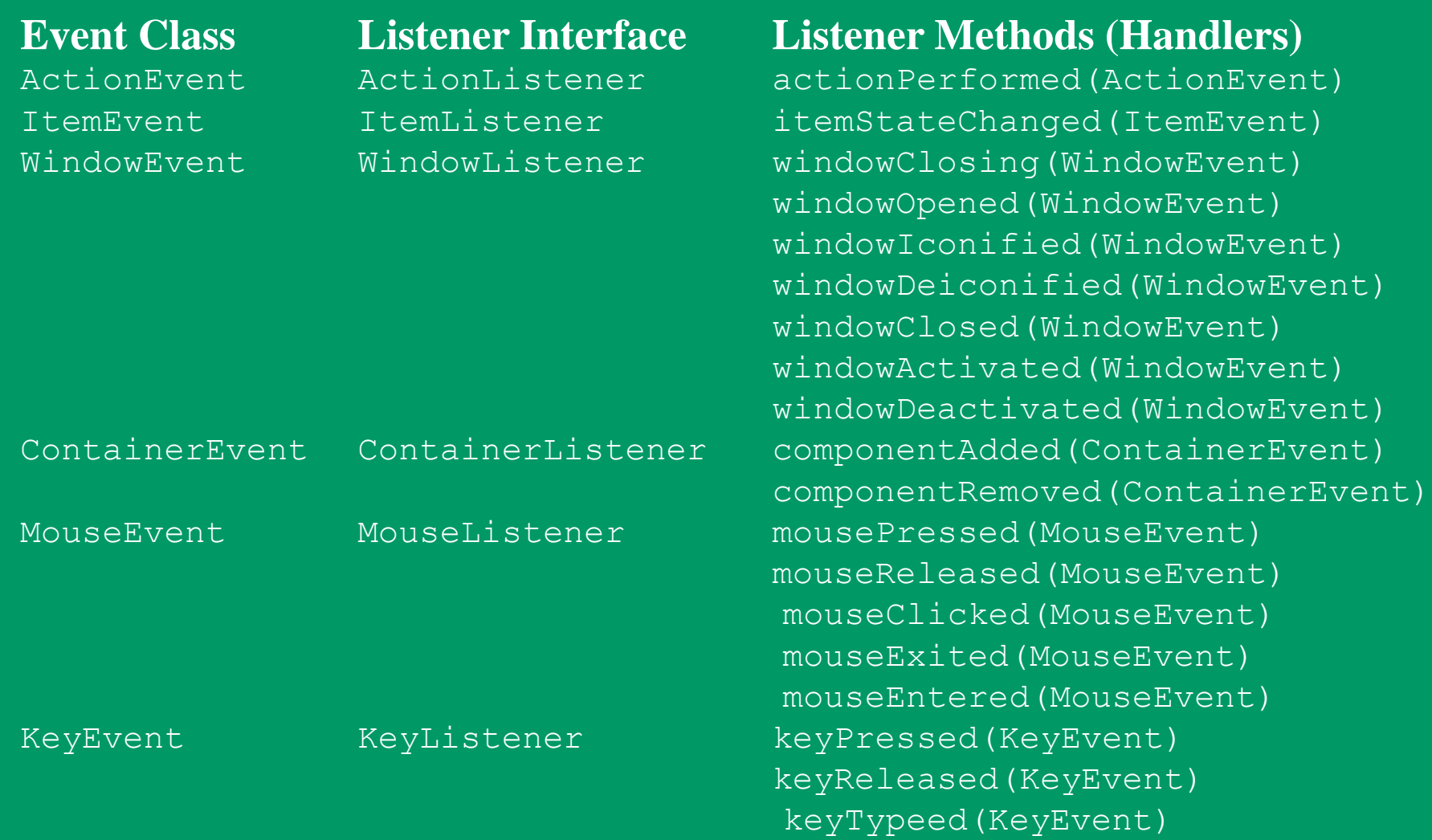

# MouseEvent

#### java.awt.event.InputEvent

+getWhen(): long

+isAltDown(): boolean

+isControlDown(): boolean

+isMetaDown(): boolean

+isShiftDown(): boolean

### java.awt.event.MouseEvent

+getButton(): int

+getClickCount(): int

+getPoint(): java.awt.Point

 $+getX()$ : int

 $+getY()$ : int

Returns the timestamp when this event occurred. Returns whether or not the Alt modifier is down on this event. Returns whether or not the Control modifier is down on this event. Returns whether or not the Meta modifier is down on this event Returns whether or not the Shift modifier is down on this event.

Indicates which mouse button has been clicked. Returns the number of mouse clicks associated with this event. Returns a Point object containing the x and y coordinates. Returns the x-coordinate of the mouse point. Returns the y-coordinate of the mouse point.

#### private void jButton1MouseClicked(java.awt.event.MouseEvent evt)

System.out.println(evt.isAltDown());

# Handling Mouse Events

#### *java.awt.event.MouseListener*

*+mousePressed(e: MouseEvent): void*

*+mouseReleased(e: MouseEvent): void*

*+mouseClicked(e: MouseEvent): void*

*+mouseEntered(e: MouseEvent): void +mouseExited(e: MouseEvent): void*

Invoked when the mouse button has been pressed on the source component.

Invoked when the mouse button has been released on the source component.

Invoked when the mouse button has been clicked (pressed and released) on the source component.

Invoked when the mouse enters the source component.

Invoked when the mouse exits the source component.

#### *java.awt.event.MouseMotionListener*

*+mouseDragged(e: MouseEvent): void +mouseMoved(e: MouseEvent): void*

Invoked when a mouse button is moved with a button pressed. Invoked when a mouse button is moved without a button pressed.

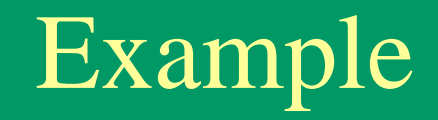

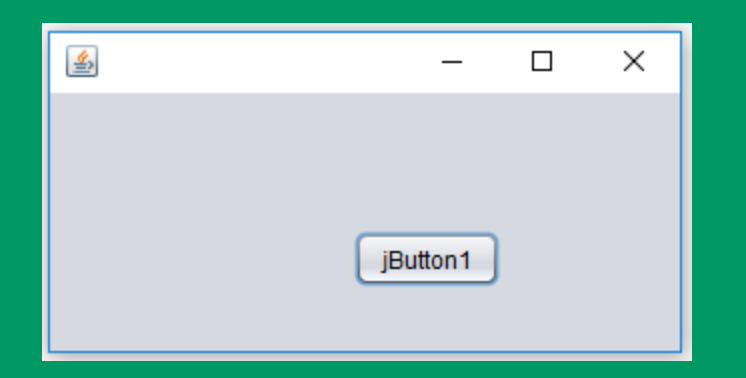

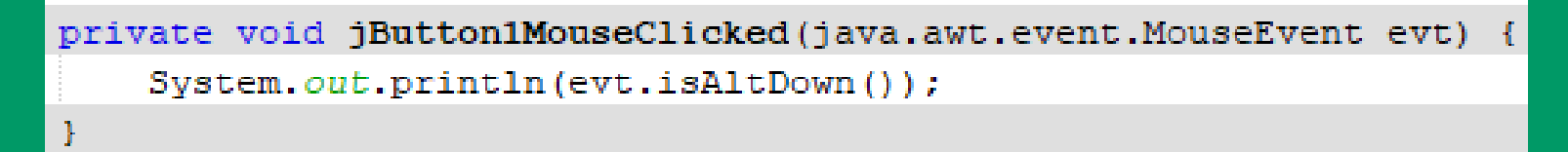

# Handling Keyboard Events

To process a keyboard event, use the following handlers in the KeyListener interface:

- **keyPressed(KeyEvent e)** Called when a key is pressed.
- keyReleased(KeyEvent e) Called when a key is released.
- keyTyped(KeyEvent e) Called when a key is pressed and then released.

## The KeyEvent Class

### Methods:

getKeyChar() method getKeyCode() method

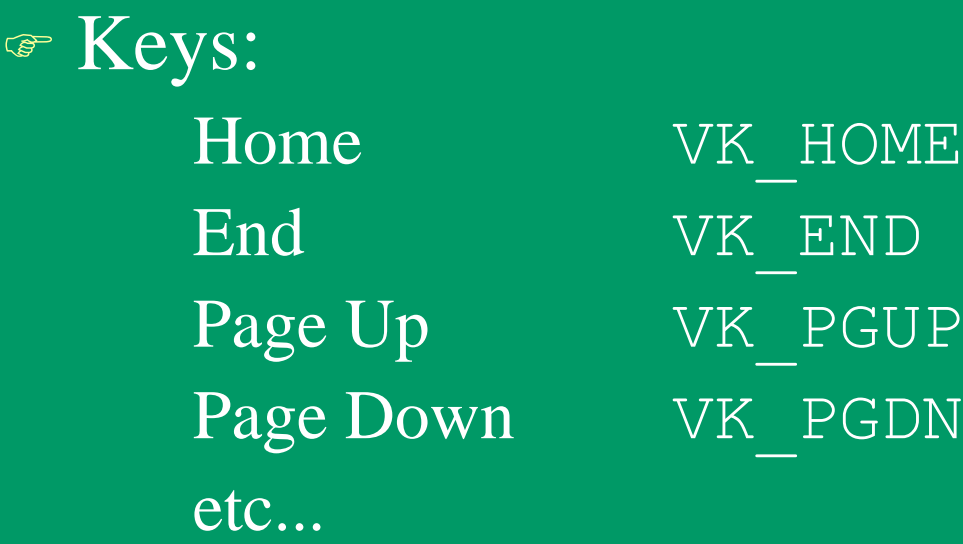

### Example: Keyboard Events Demo

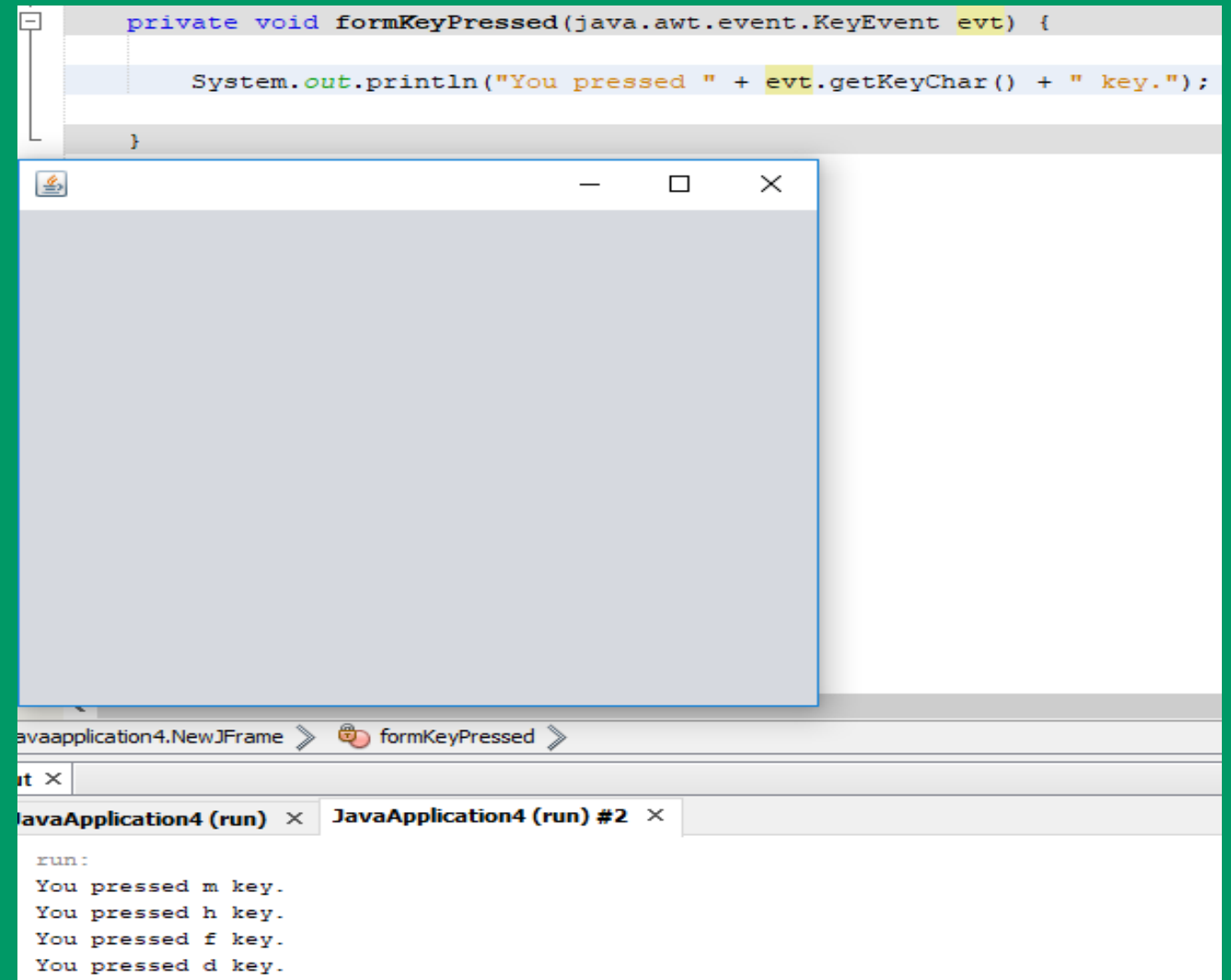